## NAME

pthread attr\_setstacksize, pthread\_attr\_getstacksize - set/get stack size antitibute ad attributes object

### **SYNOPSIS**

#include <pthread.h>

int pthr ead attr\_setstacksize(pthead\_attr\_t \*attr, size\_t staksize); int pthr ead\_attr\_getstacksize(const pthread\_attr\_t \*attr, size\_t \*staksize);

Compile and link with -pthrad.

# **DESCRIPTION**

The pthread attr setstacksize() function sets the stack size atteribof the thread attributes object referred to by attr to thealue speciCEed in skaize.

The stack size attribute determines the minimum size (in bytes) that will be allocated for threads created using the thread attributes object attr.

The pthread attr getstacksize() function returns the stack size atteibof the thread attributes object referred to by attr in the uffer pointed to by staksize.

#### RETURN VALUE

On success, these functions return  $0$ ; on ethosy return a nonzero error number

## ERRORS

pthread attr setstacksize() canaf with the following error:

#### EINVAL

The stack size is less than PTHREAD ACK MIN (16384) bytes.

On some systems, ptbad\_attr\_setstacksize() carail with the error EINVAL if stacksize is not a multiple of the system page size.

## **VERSIONS**

These functions are proded by glibc since ersion 2.1.

## ATTRIB UTES

For an explanation of the terms used in this section, attributes(7).

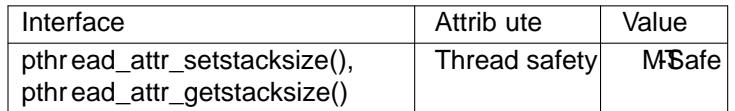

#### CONFORMING T O

POSIX.1-2001, POSIX.1-2008.

#### NOTES

For details on the defult stack size of methreads, septhread\_create(3)

A thread's stack size is Cax at the time of thread creation. Only the main thread can dynamically it gro stack.

The pthread attr\_setstack( $\hat{u}$ ) nction allows an appli[cation to set both](http://chuzzlewit.co.uk/WebManPDF.pl/man:/3/pthread_create) the size and location of a caller cated stack that is to be used by a thread.

## **BUGS**

As at glibc 2.8, if the speciŒed staize is not a multiple of SACK ALIGN (16 bytes on most architectur[es\), it may be rounded d](http://chuzzlewit.co.uk/WebManPDF.pl/man:/3/pthread_attr_setstack)ownwain violation of POSIX.1, which says that the allocated stack will be at least staksize bytes.

# EXAMPLE

Seepthread\_create(3)

#### SEE ALSO

getrlimit(2), pthread\_attr\_init(3)pthread\_attr\_setguardsize( $\beta$ thread\_attr\_setstack(3) thread\_create(3) pth[reads\(7\)](http://chuzzlewit.co.uk/WebManPDF.pl/man:/3/pthread_create)

# COLOPHON

This page is part of release 4.10 of the Linux manges project. A description of the project, information about reporting bags, and the latest vsion of this page, can be found at ps://www.kernel.org/doc/manpages/.